## **Digitale Landschaftsmodellierung : Stand und Entwicklung der digitalen Landschaftsmodellierung mit dem Topographischen Auswertesystem der Universität Hannover (TASH)**

Autor(en): **Buziek, G. / Grünreich, D. / Kruse, I.**

Objekttyp: **Article**

Zeitschrift: **Vermessung, Photogrammetrie, Kulturtechnik : VPK = Mensuration, photogrammétrie, génie rural**

Band (Jahr): **90 (1992)**

Heft 2

PDF erstellt am: **18.05.2024**

Persistenter Link: <https://doi.org/10.5169/seals-234811>

### **Nutzungsbedingungen**

Die ETH-Bibliothek ist Anbieterin der digitalisierten Zeitschriften. Sie besitzt keine Urheberrechte an den Inhalten der Zeitschriften. Die Rechte liegen in der Regel bei den Herausgebern. Die auf der Plattform e-periodica veröffentlichten Dokumente stehen für nicht-kommerzielle Zwecke in Lehre und Forschung sowie für die private Nutzung frei zur Verfügung. Einzelne Dateien oder Ausdrucke aus diesem Angebot können zusammen mit diesen Nutzungsbedingungen und den korrekten Herkunftsbezeichnungen weitergegeben werden.

Das Veröffentlichen von Bildern in Print- und Online-Publikationen ist nur mit vorheriger Genehmigung der Rechteinhaber erlaubt. Die systematische Speicherung von Teilen des elektronischen Angebots auf anderen Servern bedarf ebenfalls des schriftlichen Einverständnisses der Rechteinhaber.

### **Haftungsausschluss**

Alle Angaben erfolgen ohne Gewähr für Vollständigkeit oder Richtigkeit. Es wird keine Haftung übernommen für Schäden durch die Verwendung von Informationen aus diesem Online-Angebot oder durch das Fehlen von Informationen. Dies gilt auch für Inhalte Dritter, die über dieses Angebot zugänglich sind.

Ein Dienst der ETH-Bibliothek ETH Zürich, Rämistrasse 101, 8092 Zürich, Schweiz, www.library.ethz.ch

## **http://www.e-periodica.ch**

# **Digitale Landschafts**modellierung

## Stand und Entwicklung der digitalen Landschaftsmodellierung mit dem Topographischen Auswertesystem der Universität Hannover (TASH)

G. Buziek, D. Grünreich, I. Kruse

Das Institut für Kartographie der Universität Hannover (IfK) hat seit 1970 einen Forschungs- und Entwicklungsschwerpunkt auf dem Gebiet der Erfassung, Auswertung und Darstellung topographischer Informationen. Als das für Forschung und Praxis wichtigste Ergebnis kann das Topographische Auswertesystem der Universität Hannover (TASH) angesehen werden.

Dieser Aufsatz erläutert zunächst die in TASH realisierten Ansätze zur Berechnung digitaler Geländemodelle (DGM). Dabei handelt es sich um die Interpolation nach der Methode der Gleitenden Flächen und um die Methode der modifizierten Dreiecksvermaschung.

Anhand von Beispielen wird ein Einblick in die vielfältigen Möglichkeiten zur zung des DGM gegeben, und es wird auch die interaktive Weiterverarbeitung der mit TASH automatisch berechneten DGM-Produkte in einem interaktiven graphischen System vorgestellt.

Der abschliessende Ausblick zeigt die zukünftigen Forschungsarbeiten im reich der digitalen Geländemodelle und darüberhinaus zur umfassenden dreidimensionalen Landschaftsmodellierung auf.

Depuis 1970, l'Institut de Cartographie de l'Université de Hanovre, met un accent particulier, en matière de recherche et de développement, sur la saisie, l'exploitation et la représentation des informations topographiques. Le système mis au point et dénommé TASH (Topographisches Auswertesystem der Universität Hannover) peut être considéré comme un des plus importants résultats dans le domaine de la recherche liée à la pratique.

Cet article présente tout d'abord les postulats réalisés dans leTASH pourla calcul des modèles digitaux de terrain (DGM). Il s'agit là d'une interpolation selon la «Méthode des surfaces glissantes» et de la «Méthode du réseau des mailles trianqulaires modifié».

Les exemples donnés permettent de se faire une idée des nombreuses possibilités d'utilisation du DGM et de présenter aussi, sous forme d'un système graphique interactif, l'exploitation des produits du DGM calculés automatiquement.

L'aperçu final présente les travaux de recherche de l'avenir, dans le domaine des modèles digitaux de terrain, et au-delà, sur la représentation complète et modélisée en trois dimensions, du paysage.

## 1. Einleitung

Das Institut für Kartographie der Universität Hannover hat seit 1970 einen Forschungs- und Entwicklungsschwerpunkt auf dem Gebiete der Erfassung, Auswertung und Darstellung topographischer Informationen. Auslöser für die Entwicklung eines vollständigen digitalen Datenflusses, von der Geländeaufnahme bis zur automatischen Originalzeichnung grossmassstäbiger topographischer Karten, waren die zur Einsatzreife gekommenen elektronischen Tachymeter mit einrichtung der ersten Generation sowie die Möglichkeiten der EDV zur schnellen

Verarbeitung und Speicherung grosser Datenmengen.

Die in der Anfangsphase als Projekt matisierte Geländeaufnahme» von der Deutschen Forschungsgemeinschaft förderten Forschungs- und Entwicklungsarbeiten brachten bis Ende der siebziger Jahre als Ergebnis ein umfassend gestaltetes topographisches Aufnahme- und Auswertesystem hervor. Den Kern bildet das Programmsystem TASH (Topographisches Auswertesystem der Universität Hannover), mit dem digitale Situationsmo-(DSM), digitale Geländemodelle (DGM) und Folgeprodukte (z.B. Höhenli-

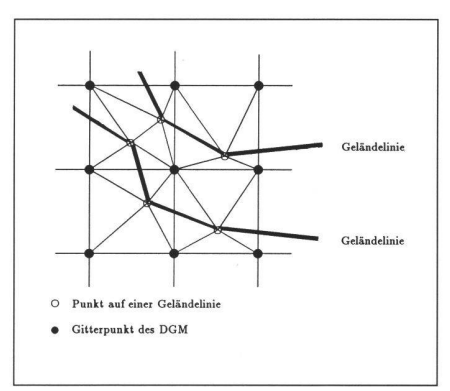

Abb. 1: Verdichtung der Gitternetzmaschen durch Dreiecksseiten.

nien) unter Berücksichtigung von phisch-morphologischen Strukturinformationen berechnet werden können (Stache 1974, Grundey/Hake 1976, Hake 1975 u. 1976, Kruse 1979).

Seine erste Bewährungsprobe bestand TASH in einem von der Arbeitsgemeinschaft der Vermessungsverwaltungen der Länder der Bundesrepublik Deutschland (AdV) durchgeführten Vergleich von Programmsystemen für die Interpolation von Höhenlinien für die Deutsche Grundkarte 1:5000, bei dem es die höchste Bewertung erhielt (AdV 1980). In der Folgezeit wurde die Anwendung der DGM-Technologie auf andere Gebiete, z.B. Hydrographie (Claussen/Kruse 1988, Buziek/Schleider 1991), Wasserwirtschaft (Höper/Kruse 1979, Höper 1983) und Geologie, ausgeweitet. Dabei lag die Erkenntnis zugrunde, dass ein DGM ein Sonderfall eines meinen Flächenmodells in digitaler Form ist.

Im Hinblick auf die fachübergreifende Be-Bedeutung bilden die Ausführungen zu den in TASH implementierten Ansätzen für die Berechnung Digitaler Geländemodelle und daraus abgeleiteter Produkte den Schwerpunkt dieses Beitrages. In dem schliessenden Ausblick werden die künftigen Entwicklungen unter besonderer Berücksichtigung der wachsenden Erfordernisse nach einer umfassenden dreidimensionalen Modellierung der Landschaft einerseits und nach erweiterten Möglichkeider kartographischen Visualisierung andererseits kurz dargelegt.

### 2. Grundlagen der DGM-Berechnung mit TASH

### 2.1 Ausgangsdaten

Die für die DGM-Berechnung erfassten Reliefinformationen liegen in geometrischer Hinsicht als Punkthaufen mit Lagekoordinaten und Höhen- bzw. Tiefenangabe für jeden Messpunkt vor.

Im Falle der topographischen Aufnahme werden zusätzliche Angaben zur Punktart erfasst, die für die morphologisch richtige

# Fachteil

Reliefmodellierung notwendig sind. Dabei werden unterschieden:

- Bruchkanten,
- Tal- und Rückenlinien,
- markanten Punkte,
- Aussparungsflächen und
- Umringslinien.

Bei hydrographischen Vermessungen ist die Erfassung von morphologischen satzinformationen in dieser Richtung nicht möglich. Die der DGM-Berechnung führte Datenmenge besteht in diesem Fall allein aus dem 3D-Punkthaufen.

Zur Berechnung des DGM kann zwischen den Methoden der Gleitenden Flächen und der modifizierten Dreiecksvermaschung gewählt werden (Buziek/Hake 1991).

### 2.2 Die Methode der Gleitenden Flächen

Bei der Methode der Gleitenden Flächen wird bekanntlich das DGM-Gebiet mit nem regelmässigen Gitternetz überzogen und jedem Gitterpunkt eine Höhe zugeordnet, die durch Ansatz eines Flächenpolynoms aus den jeweils benachbarten Stützpunkthöhen interpoliert wird (Koch 1973). In TASH stehen folgende Polynomansätze zur Verfügung:

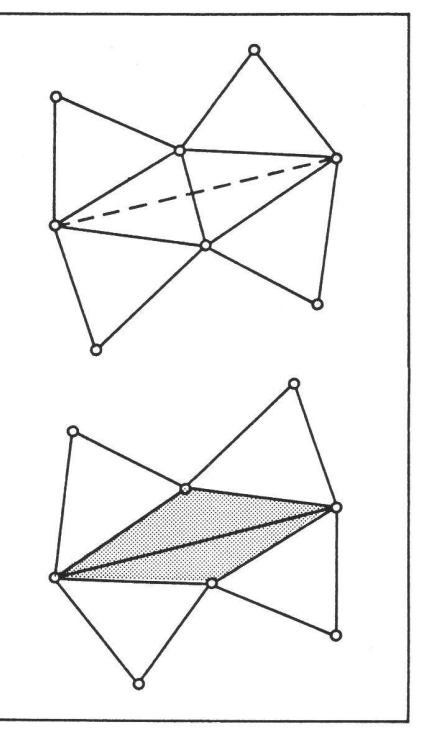

Abb. 2: Grundprinzip der Dreiecksumbildung: a) fehlende Sollseite, b) hergestellte Sollseite.

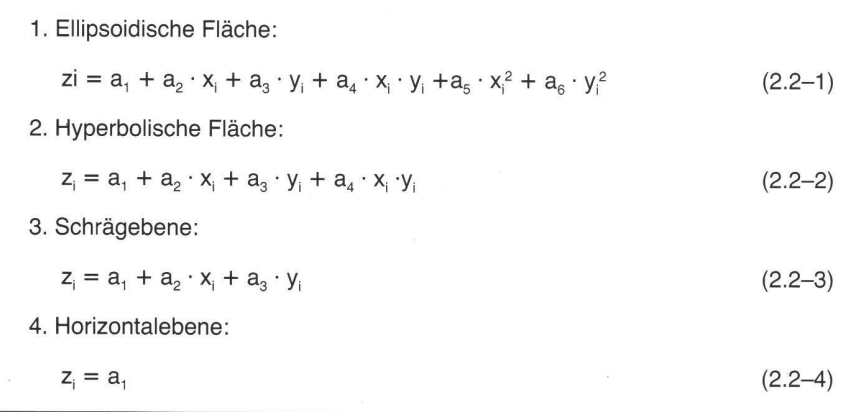

Der Anwender kann einen dieser Ansätze explizit wählen oder die Auswahl dem gramm überlassen. Dieses entscheidet nach einem statistischen Verfahren über den bestmöglich approximierenden nomansatz.

Von besonderer Bedeutung ist in diesem Zusammenhang die richtige Auswahl jenigen Stützpunkte, die das Relief im Bereich eines Gitterpunktes repräsentieren. Zu diesem Zweck ist eine lokale Dreiecksvermaschung implementiert worden, die das Gitternetz mit Hilfe der erfassten Strukturlinien (z.B. Bruchkanten) morphologisch angepasst verdichtet (Abb. 1.). Damit wird erreicht, dass nur die Stützpunkthöhen in die DGM-Interpolation einbezogen werden, die vom Gitterpunkt aus gesehen z.B. vor einer Bruchkante liegen.

### 2.3 Die Methode der modifizierten Dreicksvermaschung

Zur Berechnung von digitalen Geländemodellen werden vielfach strenge Dreiecksvermaschungsmethoden eingesetzt. Diesen Algorithmen ist es allerdings nicht möglich, linienhafte Geländeformationen im Zuge der Vermaschung zu berücksichti-Es wurde daher ein Verfahren entwikkelt, welches eine Dreiecksvermaschung nach Delaunay in Verbindung mit ecksumbildung vornimmt, um die zur morphologisch richtigen Wiedergabe des Geländes wichtigen Strukturinformationen im Dreiecksnetz herauszubilden.

Die in TASH implementierte Version des Delaunay-Algorithmus berechnet im Verlauf der Vermaschung auch die Nachbar-

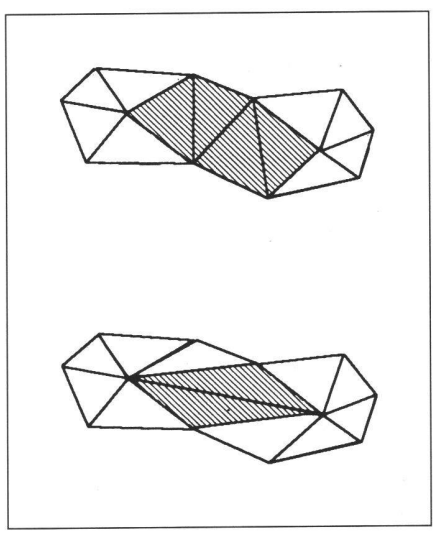

Abb. 3: Iterative Dreiecksumbildung: a) Dreieckskonfiguration vor der Umbildung, b) Dreieckskonfiguration nach der Umbildung.

Schaftsbeziehungen zwischen den Dreiekken. Die dem Netz eigene Topologie laubt es, gezielt Dreiecke und deren Nachbardreiecke anzusprechen, um schnell lokale Modifikationen im Dreieicksnetz vorzunehmen.

Um das Grundprinzip der Dreiecksumbildung zu veranschaulichen, sei der in Abbil-2 skizzierte Trivialfall dargestellt. Die gestrichelt gezeichnete Linie wurde bei der Dreiecksvermaschung aufgrund des eingehaltenen Winkelkriteriums nicht bildet. Über einfache Suchprozesse wird das Dreieck erkannt, das einen Anfangspunkt der zu bildenden Seite enthält und dessen gegenüberliegende Dreiecksseite die Sollseite schneidet. Enthält das an dieser Seite anschliessene Dreieck bereits den Endpunkt der Sollseite und ist die dieses Dreieckspaar umgebende Hülle konvex, kann in diesem Fall durch Vertauschen der Diagonalen die Sollseite sofort gebildet werden. Die sich bei der Umbildung ändernden Nachbarschaftsrelationen werden mit berücksichtigt.

In der Regel liegen aber solche Trivialfälle nur selten vor. Um komplizierte Fälle zu sen wurde daher das Verfahren der iterati-Dreiecksumbildung entwickelt (Buziek 1990) (Abb. 3).

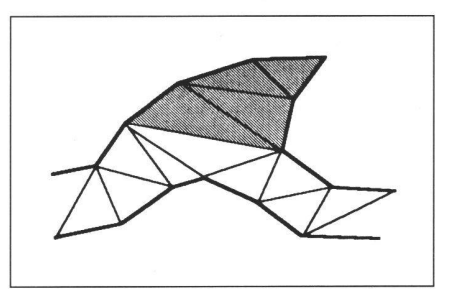

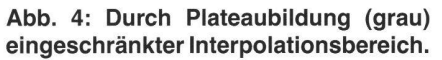

## Partie rédactionnelle

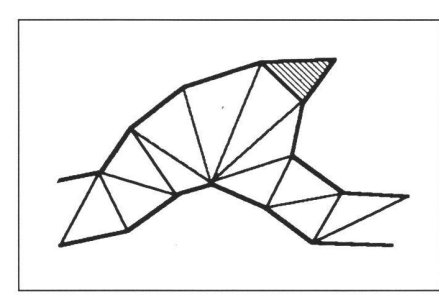

Abb. 5: Durch Dreiecksumbildung weiterter Interpolationsbereich.

Abbildung 4 veranschaulicht eine ungünstige Dreiecksbildung zwischen den Geländepunkten.

Bei DGM-Berechnungen aus digitalisierten Höhenlinien kann die Dreiecksvermaschung Dreiecke auf gleichem Höhenniveau hervorbringen. Eine solche, zu morphologisch falschen Höhenlinien führende Plateaubildung lässt sich ebenfalls durch die iterative Dreiecksbildung korrigieren. Abbildung 5 gibt die morphologisch korrekte Dreiecksbildung wieder. Lediglich der schraffierte Bereich wird nicht zur nieninterpolation verwendet.

Mit der Erweiterung von TASH um die thode der modifizierten Dreiecksverma-(MDV) wird dem Anwender die Möglichkeit gegeben, Punktfelder mit wiegend linienhafter Struktur (z.B. digitalisierte Isolinien) morphologisch optimal zu verarbeiten.

Untersuchungen zum Laufzeitverhalten bei max. 120 000 Stützpunkten haben gezeigt, dass die am IfK entwickelte Version zur Dreiecksvermaschung in guter Näherung einem Algorithmus der Ordnung O(N • log N) zuzuordnen ist. In der Laufzeit ist neben der eigentlichen Vermaschung auch die Aufbereitung des Datensatzes nach der «Divide and Conquer«-Methode sowie die Bestimmung der Dreiecksrelationen enthalten.

### 3. Möglichkeiten der DGM-Auswertung mit TASH

### 3.1 Ableitung von Isolinien

Eine der Hauptanwendungen des Digita-Geländemodells ist die Ableitung von Isolinien. Diese kann entweder auf der Grundlage des Dreiecksnetzes oder stützt auf das regelmässige Gitter erfolgen. Dazu werden zunächst die Stützpunkte des Isolinienpolygons in den Maschen (Gitter bzw. Dreieck) linear interpoliert. In beiden Fällen werden die morphologischen Strukturinformationen berücksichtigt (vgl. 2.2 und 2.3).

In einem weiteren Verarbeitungsschritt kann das aus der Interpolation resultierende Höhenlinien-Stützpunktpolygon in Abhängigkeit vom Brechungswinkel ge-

streckt werden. Je drei benachbarte Punkte bilden ein Dreieck (Abb. 6); der weils mittlere Punkt bildet den Scheitel. Dieser wird um den Faktor A = s · cos  $(\frac{\gamma}{2})$ in Richtung auf die Mitte der gegenüberliegenden Dreiecksseite verschoben. In Bereichen mit enger Isolinienscharung können so kritische Isolinienverläufe beeinflusst werden.

Der Exponent n bestimmt in den nachstehenden Formeln das Mass der Glättung. n kann vom Anwender im Bereich von <sup>1</sup> bis 10 frei gewählt werden.

$$
x_{i} = x_{i} + s_{i,i} \cdot \text{sint}_{i}
$$
 (3.1-1)  
\n
$$
y_{i} = y_{i} + s_{i,i} \cdot \text{cost}_{i}
$$
 (3.1-2)  
\n
$$
s_{i,1} = \text{cos}^{n} \left(\frac{\gamma}{2}\right) \cdot s_{i+1}
$$
 (3.1-2)  
\n
$$
x_{i+1} = \frac{x_{i-1} + x_{i+1}}{2}
$$
 (3.1-3)

 $Y_{HPi} = \frac{Y_{i-1} + Y_{i+1}}{2}$  $(3.1 - 4)$ 

Die Ausrundung der Isolinien erfolgt mit nem Polynom 5. Grades, dessen Krümmungscharakteristik durch den Exponenn indirekt gesteuert wird (Kruse 1979). Abbildung 7 zeigt als Beispiel die Isolinien einer mittelalterlichen Befestigungsanlage in Niedersachsen. Grundlage für die Isoli-

nienableitung ist die zuvor erfolgte Berechnung eines regelmässigen Gitters. Zur morphologisch korrekten Wiedergabe der Höhenlinien wurden im Zuge der tachymetrischen Vermessung der Anlage die Bruchkanten und Geripplinien gezielt mit erfasst.

Die Höhenlinienzahlen wurden automatisch plaziert. Entlang einer Linie wird die Höhenangabe mit Hilfe eines Zufallsgenerators plaziert. Unter Beachtung der Gefällrichtung wird die Standlinie der Höhenbezifferung stets hangabwärts ausgerichtet.

#### 3.2 Berechnung von Profilen

Zur Berechnung eines Profils ist die Eingabe der Lagekoordinaten des Anfangsund Endpunktes (A und B in Abbildung 8) notwendig. Die Stationierung im Profil muss ebenfalls vom Benutzer vorgegeben werden. Ist das mit TASH erzeugte Gitter im Profilbereich über lokale Dreiecke verdichtet worden, so werden diese Informationen auch im Profil berücksichtigt. Das mit TASH erzeugte Ergebnis zeigt bildung 8.

#### 3.3 Berechnung von digitalen Differenzenmodellen

Werden TASH Geländemodelle zugeführt, die jeweils mit gleichem Koordinatenursprung und identischer Maschenweite be-

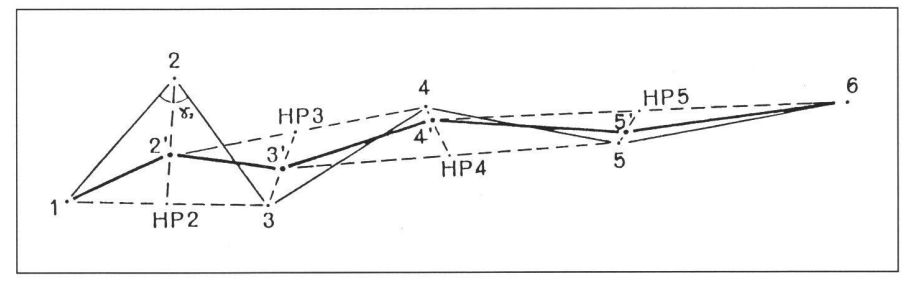

Abb. 6: Glättung eines Isolinienpolygons.

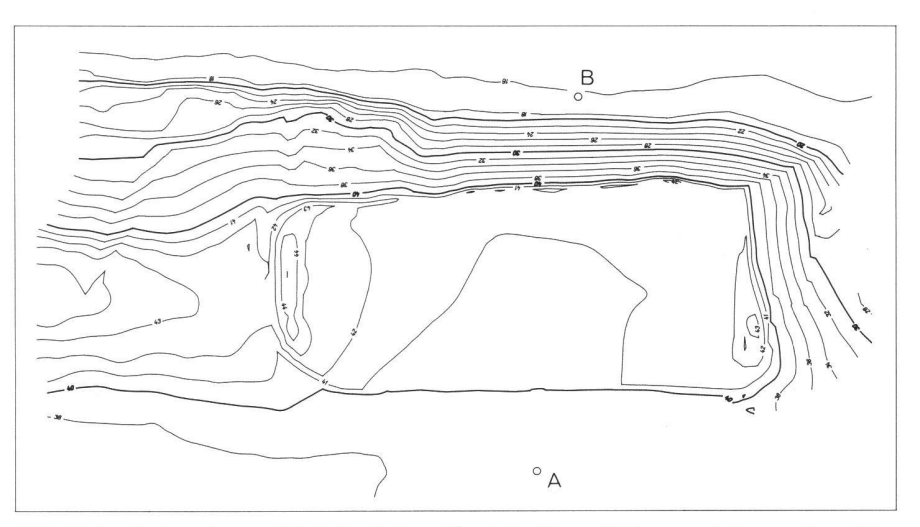

Abb. 7: Isolinien eines mittelalterlichen Kastells (A und B kennzeichnen einen tikalschnitt).

sehen System GRIPS verbunden (Buziek/ Schleider 1991). Auf diesem Wege konnten die mit TASH berechneten Höhenlinien und Profile unter Beibehaltung der inhaltlichen Strukturierung interaktiv in Kombinamit dem in GRIPS bereitgestellten DSM weiterverarbeitet werden. Abbildung 10 zeigt beispielhaft einen Ausschnitt ei-

Abbildung 11 zeigt schliesslich einen Auszug aus einer zu Planungszwecken hergestellten Karte. Die aus dem DGM berechneten Isolinien wurde mit Hilfe des IGS mit den gebietsbezogenen Planungsdaten

ner bearbeiteten Küstenkarte.

kombiniert.

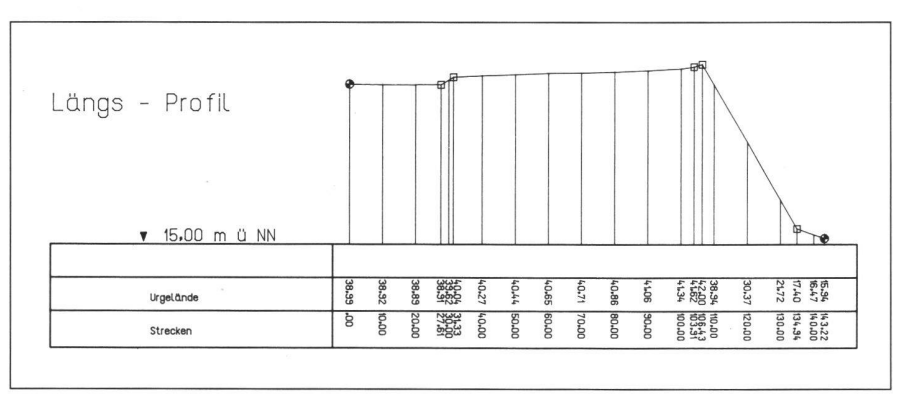

Abb. 8: Profilberechnung zwischen den Punkten A und B.

rechnet wurden, aber unterschiedliche zeitliche Zustände der Oberfläche zeigen, so ist die Berechnung eines sogenannten Differenzenmodells möglich. Die gleiche Methode wird auch angewendet um Flurabstandskarten zu generieren (Höper und Kruse 1979, Höper 1983). Diese Karten weisen den Flurabstand des Grundwasserspiegels nach. Der Abstand des Grundwassers von der Geländeoberfläche wird über Differenzenbildung an den Gitterpunkten der beiden Digitalen Geländemodelle berechnet. Die graphische Darstellung ist in Abbildung 9 wiedergegeben; sie zeigt Linien gleicher Tiefe sowie die Differenz für jeden Gitterpunkt, um den individuellen Interpretationsgewohnheiten eines jeden Anwenders entgegenzukommen.

### 3.4 Bearbeitung vollständiger Karten

Alle bisher vorgestellten Anwendungsmöglichkeiten wurden automatisch mit TASH bearbeitet. Auf diesem Wege ist doch eine vollständige Herstellung von Kartenoriginalen nicht möglich. Bei einer gemeinsamen Darstellung von Situation und Höhenlinien müssen z.B. die tionsobiekte und die Kartenschrift von den Höhenlinien freigestellt sein. Hierfür ist der Anschluss an ein interaktives graphisches System (IGS) erforderlich. Mit dem Editor eines solchen Systems ist die vollständige Originalbearbeitung einschliesslich Kartenrandgestaltung möglich.

Im Rahmen eines Pilotprojekts mit der Wasser- und Schiffahrtsdirektion Nordwest, Aurich, wurde TASH über eine Datenschnittstelle mit dem interaktiven graphi-

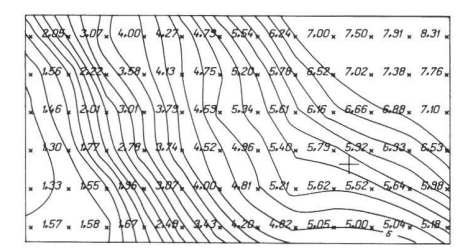

Abb. 9: Flurabstandskarte.

 $\bigvee$  $+$   $+$   $+$ Foe  $rac{1}{2}$ Scl hot  $\subset$  $\sqrt{2}$ 

Abb. 10: Ausschnitt aus einer digital erstellten Küstenkarte.

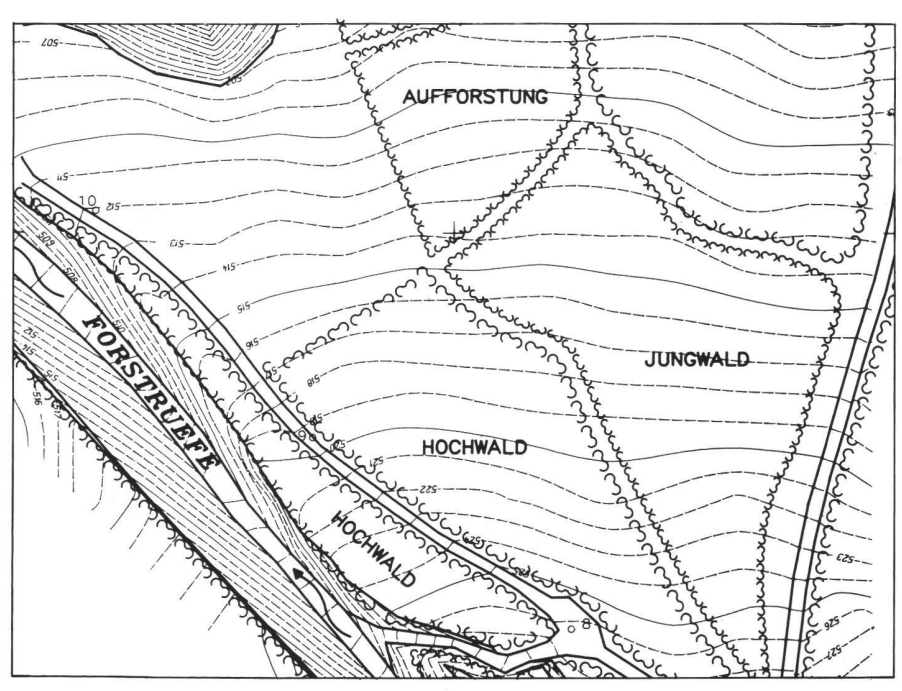

Abb. <sup>11</sup> : Ausschnitt aus einer zu Planungszwecken erstellten Karte.

### 4. Ausblick

Die vorstehenden Ausführungen zeigen, dass TASH zu einem ausgereiften grammsystem für die geometrisch genaue und morphologisch richtige Modellierung des Geländereliefs sowie für die Ableitung verschiedener DGM Produkte entwickelt worden ist. Der Anwendungungsschwerpunkt des Programmsystems liegt im Bereich der Topographie, der Hydrographie und der Hydrologie. Darüber hinaus zeichnen sich weitere Anwendungen in der Geomorphologie, der Geoökologie, der Meteorologie und der Bathymétrie ab. Hierfür sind unter anderem folgende thodische und programmtechnische Erweiterungen geplant:

- Berechnung zusätzlicher Reliefparameter, wie z.B. horizontale und vertikale Krümmungen, Abstand von einem liebigen Punkt zur Tallinie;
- Generalisierung von gemessenen DGM (z.B. aus Fächerecholotungen) und von gerechneten DGM (z.B. Ableitung eines Digitalen Geländemodells geringerer räumlicher Auflösung unter Berücksichtigung der Strukturinformationen);
- zusätzliche Visualisierungsfunktionen, wie z.B. Berechnung kartographischer Darstellungen von Höhen- und Tiefenschichten, Hangneigungen, Expositionen in Rasterform;
- kombinierte Bearbeitung von Situations- und Reliefdarstellungen im Wege der kombinierten Vektor- und Rasterdatenverarbeitung unter Einschluss eines hybriden kartographisch-interaktiven Arbeitsplatzes (z.B. Grünreich 1991).

Weitergehende Entwicklungen ergeben sich aus der Forderung nach einer umfassenden räumlichen (3D-) Modellierung der Landschaft, die in Zusammenhang mit dem Aufbau und der Anwendung von Geo-Informationssystemen (GIS) erhoben wird (z.B. Grünreich 1990). Dafür sind die tuationsobjekte dreidimensional zu modellieren und mit dem DGM zu verbinden. Zur

Realisierung dieser Forderung sind suchungen und Entwicklungen zur Erfassung und Integration der dritten Dimension von Geoobjekten in die bestehenden zweidimensionalen DSM, zur umfassenden räumlichen Analyse und zur kartographischen Visualisierung geplant.

### Literaturhinweise:

AdV (Hrsg.) (1980): Erprobung von Höhenlinieninterpolationsprogrammen - Schlussbericht. Arbeitsgemeinschaft der Vermessungsverwaltungen der Länder. Bonn 1980.

Buziek, G. (1990): Neuere Untersuchungen zur Dreiecksvermaschung. Nachrichten aus dem Karten- und Vermessungswesen (Na-KaVerm), Reihe I, Heft Nr. 105, 1990.

Buziek, G., Hake, G. (1990): Feintopographische Vermessung ausgewählter Küstenbereiche zur Bestimmung morphologischer Analyseeinheiten. Schlussbericht eines vom BMFT geförderten Projektes, Wiss. Arbeiten d. FR Vermessungswesen d. Universität Hannover, Nr. 171. Hannover 1991, in Druck.

Buziek, G., Schleider, W. (1991): Digitales Geländemodell Küste (DIGEKÜ) – Grundlagen und Aufgabe. Die Küste, 1991, in Druck.

Claussen, H., Kruse, I. (1988): Application of the DTM-Programm TASH for Bathymétrie Mapping. International Hydrographie view, Monaco LXV (2), Juli 1988.

Grundey, M., Hake, G. (1976): Herstellung pographischer Grundkarten im Wege der Registriertaehymetrie. AVN 83, (1976) S. 59-71.

Grundey, M., Kruse, I. (1976): Berechnung und Auswertung von digitalen Flächenmodellen. AVN 85 (1978) S. 100-108.

Grünreich, D. (1990): ATKIS - Amtliches Topographisch-Kartographisches Informationssystem der Landesvermessung. Geo-Informationssysteme Heft 4/90, Wichmann Verlag, Karlsruhe.

Grünreich, D. (1991): Automationsgestützte Kartenfortführung mittels Vektor- und datenverarbeitung. In: Schilcher M. (Hrsg.): Geo-Informatik - Anwendungen, Erfahrungen, Tendenzen. Beiträge zum Intern. Anwenderforum 1991, GH Duisburg, Verlag: Siemens AG, Berlin u. München, S. 167-174.

Hake, G. (1975 und 1976): Kartographie <sup>I</sup> und II. Slg. Göschen Bd. 2165 u. 2166, W. die Gruyter-Verlag, Berlin-New York.

Höper, D. (1983): Anwendung Digitaler Geländemodelle zur Kartenherstellung für den wasserwirtschaftlich orientierten Ingenieurbau. Bildmessung und Luftbildwesen, BuL 51 1983, Heft 1, S. 47-56.

Höper, D. Kruse, I. (1979): Flurabstandskarte auf der Grundlage digitaler Flächenmodelle. Vermessungswesen und Raumordnung. VR <sup>41</sup> 1979, S. 1-12

Koch, K. R. (1973): Digitales Geländemodell und automatische Höhenlinienzeichnung. ZfV 98 (1973), S. 346-352.

Kurse, I. (1979): Ein System zur EDV-unterstützten Herstellung topographischer Grundkarten. Nachrichten aus dem Karten- und Vermessungswesen (NaKa Verm), Reihe I, 1979, Heft 79, S. 85-107.

Kruse, I. (1987): TASH - Ein Programmsystem zur Berechnung von digitalen Geländemodellen (DGM) und zur Ableitung von Isoliniendarstellungen. IfK, Universität Hannover, 4. Kontaktstudium, 17.-19. März 1987, Beitrag Nr. 13.

Stäche, B. (1974): Ein Betrag zur Automation der Herstellung grossmassstäbiger topographischer Karten durch elektronische Tachymetrie. Wiss. Arbeiten d. FR Vermessungswesen d. Universität Hannover, Nr. 58, Hannover 1974.

Adresse der Verfasser: Dipl.-Ing. G. Buziek Prof. Dr.-Ing. D. Grünreich Dipl.-Ing. I. Kruse Institut für Kartographie Universität Hannover Appelstrasse 9a D-3000 Hannover <sup>1</sup>

## LIS/GIS-Marktübersicht

Neue, überarbeitete und erweiterte Auflage!

Anhand von über 60 Kriterien werden die folgenden Systeme beschrieben:

ADALIN, APIC ARC/INFO, ARGIS.4GE, C-PLAN, CART/ O/INFO, GEOPOINT, GEOS4, GIMS, GRADAS-GEO, GRADIS-GIS, GRIPS, GRIVIS, MAPIX, INFOCAM, INTERGRAPH, SICAD, SPANS, SYSTEM-9

Weitere Informationen unverbindlich bei: Martin Vogt Feilenbergstrasse 8, 3053 Münchenbuchsee Telefon 031/869 <sup>11</sup> 08

### Zu verkaufen Flachtischplotter Kern-GP1 Konfiguration: Zeichenfläche max: 1400 x 1200 mm Geschwindigkeit: 37 cm/sec Beschleunigung: 0,6 g Pen Arten: Kugelschreiber, Prontographen, Gravurnadeln Medien: Papier, Folien, Platten Offline an Bandstation oder via PC an Mainframe zu betreiben. Neigung der Arbeitsfläche möglich. Sämtliches Zubehör sowie Software vorhanden. Verhandlungsbasis: Fr. 20000- Kaufangebote bitte unter Chiffre L-05-735470 an Publicitas, Postfach 2693, CH-3001 Bern <sup>1</sup>